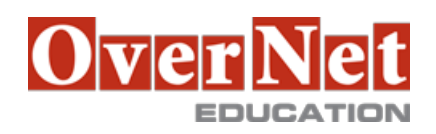

## **F122G**

# **IBM Content Navigator 2.0.2 - Plug-ins and External Data Services**

Durata: 2 gg

### **Descrizione**

This course provides training on customizing and extending the IBM Content Navigator features. You learn how to develop plug-ins and implement External Data Services. You also learn how to create a custom workflow step processor. You use the student guide and an IBM Content Navigator system to complete the learning.

 If you are enrolling in a Self Paced Virtual Classroom or Web Based Training course, before you enroll, please review the Self-Paced Virtual Classes and Web-Based Training Classes on our Terms and Conditions page, as well as the system requirements, to ensure that your system meets the minimum requirements for this course. http://www.ibm.com/training/terms

Objectives:Upon completion of this course, participants will be able to:

- •Implement External Data Services (EDS) •Prefill an initial value for a data field
	- •Implement property field validation
	- •Create dependent Choice Lists with sample EDS
	- •Change the field status dynamically for a property

•Develop custom plug-ins to do the following tasks: • •Implement custom Response Filters

- •Add a custom Property Editor
- •Add a custom Feature
- •Add a custom Action
- •Create a Custom Workflow Step Processor •Develop and configure a custom step processor
	- •Add external data services to step processor
	- •Add an action to the custom step processor

•Use Content Navigator widgets in other applications •Integrate Content Navigator with URL API

#### **A chi è rivolto?**

 •Developers who are responsible for •Customizing and extending the IBM Content Navigator features by developing plug-ins

•Anyone who needs to know the capabilities of IBM Content Navigator.

#### **Prerequisiti**

•Intermediate level expertise in the following technologies: •Java

- •JavaScript
- •JSON

•HyperText Markup Language (HTML 5)

- •Cascading Style Sheets (CSS3)
- •Dojo (version 1.8.4)

•Experience with Eclipse IDE for developing applications.

•Familiarity with deploying applications in WebSphere Application Server.

•Familiarity with Content and Business Process Management (workflow) concepts

 •Experience with IBM Content Navigator or the following recommended Courses: •F205 - Introduction to IBM Content Navigator 2.0

•F121 - IBM Content Navigator 2.0.2 Administration

#### **Contenuti**

Implement External Data Services (EDS)

- •Request and response filters implemented in the sample EDS
- •External Data Services and EDS REST protocol
- •Create choice lists with External Data Service
- •Appendix: Steps to import the sample EDS into Eclipse

#### Develop Plug-ins

- •IBM Content Navigator development architecture
- •Develop applications with IBM Content Navigator
- •Setting up the development environment for plug-ins
- •IBM Content Navigator Plug-ins
- •IBM Content Navigator plug-in extensions
- •Request and response filters
- •ContentList and Document information areas
- •Custom Property Editors
- •Add feature to IBM Content Navigator interface
- •Creating Client-side plug-in extensions
- •Develop a plug-in to add a menu action
- Create a Custom Workflow Step Processor
	- •Workflows in IBM Content Navigator
	- •IBM Content Navigator step processors
	- •Custom step processors
	- •Add an Action to the Custom Step Processor (to use embedded viewer)
	- •Use Content Navigator widgets in other applications
	- •Externalize IBM Content Navigator widgets
	- •Unbound integration
	- •Externalize with URL API and Deep linking
	- •Externalize with a custom Feature
	- •Externalize with a custom Layout
	- •Bound integration
- Appendix

 •Start and Stop System Components •Debugging and troubleshooting •Develop ECM Widgets solutions in IBM Content Navigator •Additional Information and links